## **Cash Management Usability**

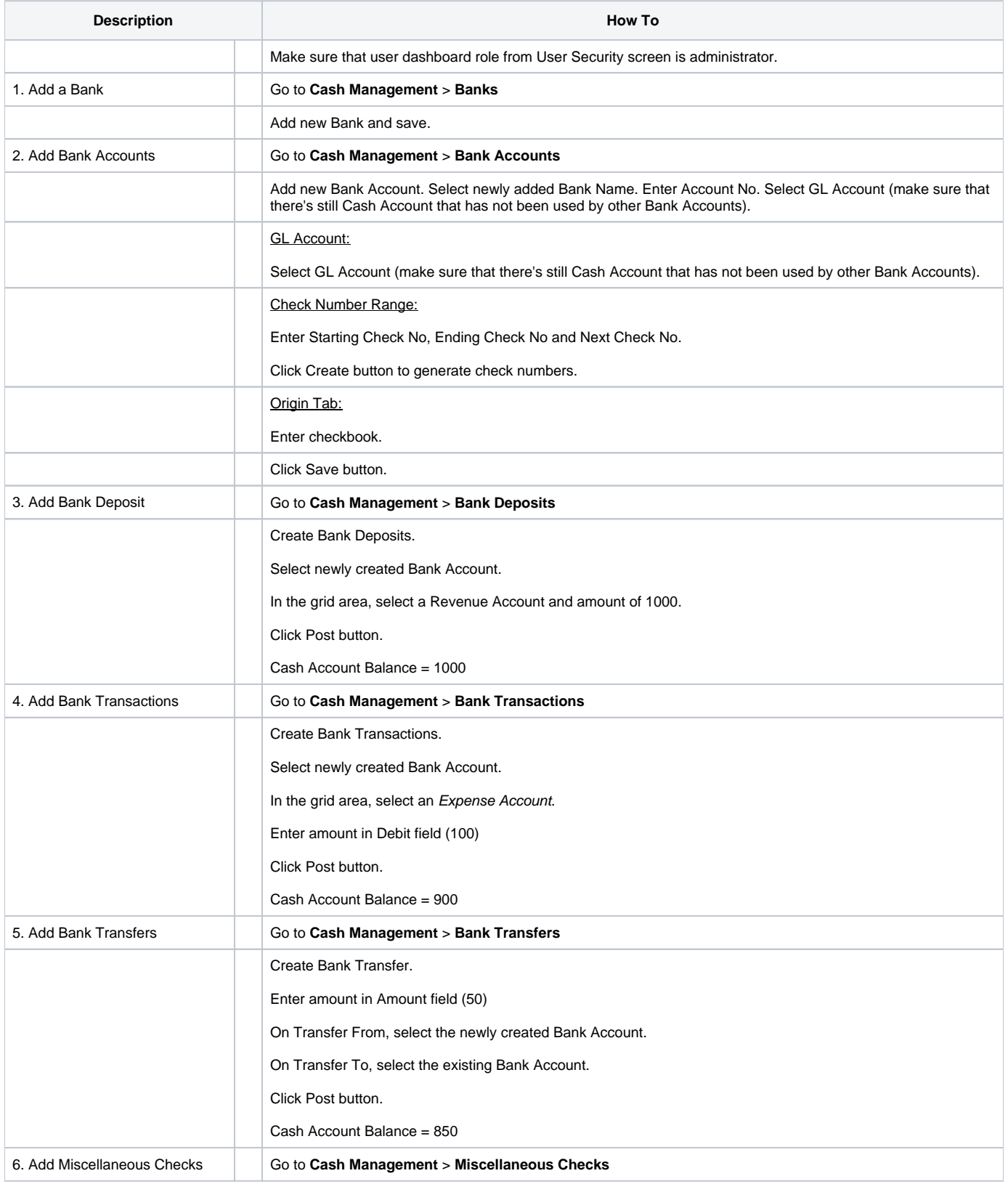

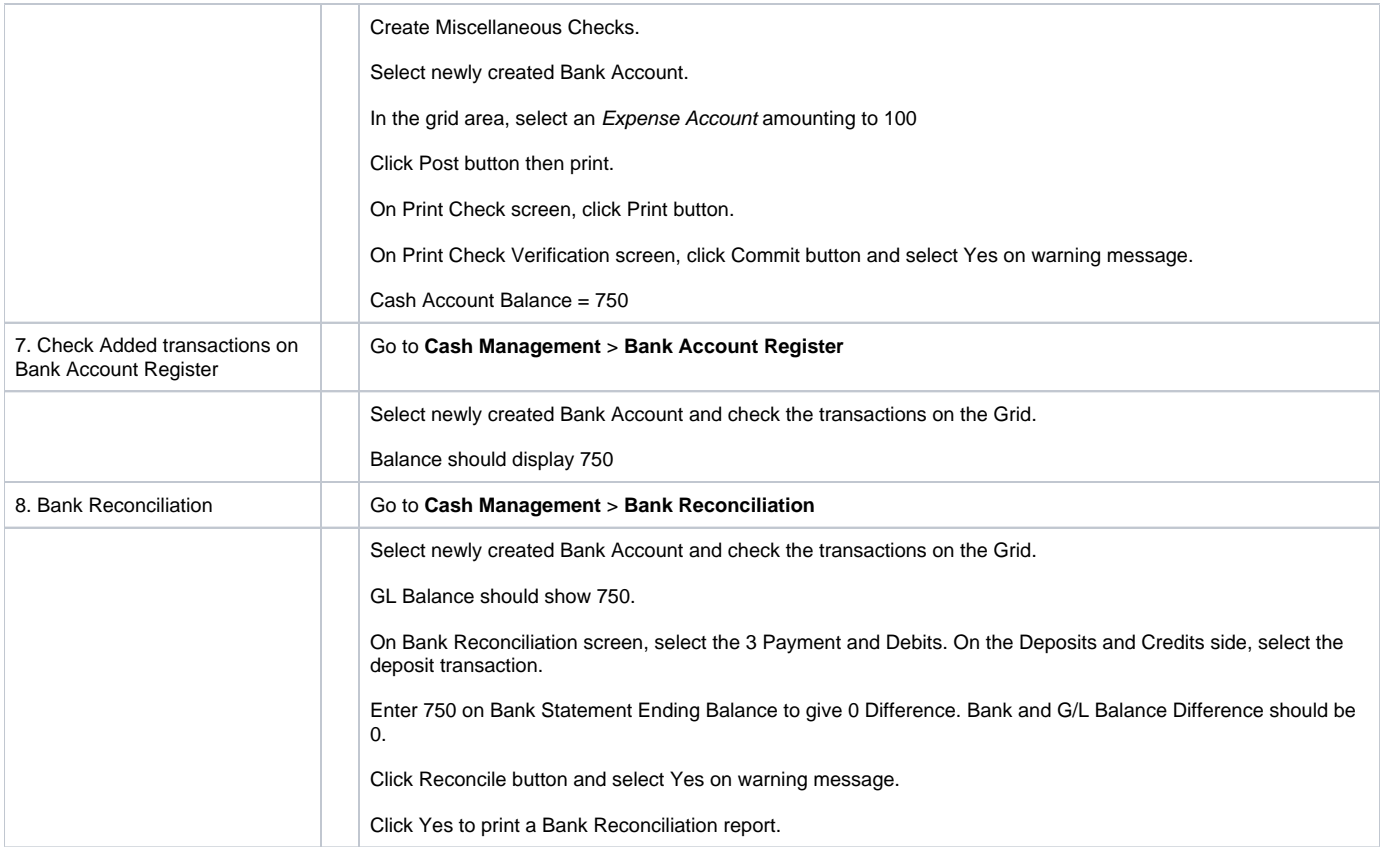